# **Introduction to**

# **Biological Databases**

Valencia, September 2011

Marta Bleda Ignacio Medina (*Nacho*) imedina@cipf.es http://bioinfo.cipf.es/imedina *Bioinformatics and Genomics Department Centro de Investigacion Principe Felipe (CIPF) Valencia, Spain*

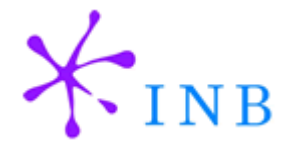

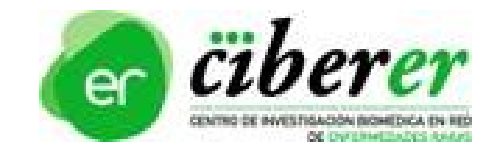

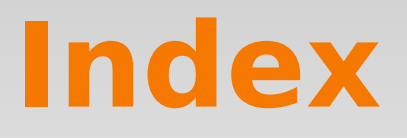

- **Introduction**
- **Sequence Databases**
- **Functional Annotation Databases**
- **Protein Databases**
- **Variation Databases**
- Genome Databases and Browsers
- **Exercises**

# **Introduction**

- **Last years has been an exponential increase in** the number of biological databases and in their content.
- *Nucleic Acids Research* **online Molecular Biology Database Collection** is a public repository that lists principal *biological databases*
- Updated every year. The Nov-2010 update includes **1330** databases !!

**<http://www3.oup.co.uk/nar/database/c/>**

# **Introduction**

- **These databases contain:** 
	- **Data and results from experiments with** microarrays, *NGS*, ...
	- Genes, transcripts and *EST* sequences
	- DNA variation and frequencies (*SNP*, mutations, indels, …)
	- **Protein sequences, structures and variations**
	- **Functional information about what a** gene/protein is doing in the cell
	- User interface to search, navigate and explore the genomes

# **Sequence Databases Genome Reference Consortium (GRC)**

collaborative effort and only works with input from the larger scientific community

We strive to work closely with external groups to gather all relevant data

The *GRC* is now working to create *assemblies* that better represent this *diversity* and provide more robust substrates for genome analysis

The GRC is a <http://www.ncbi.nlm.nih.gov/projects/genome/assembly/grc/human/index.shtml>

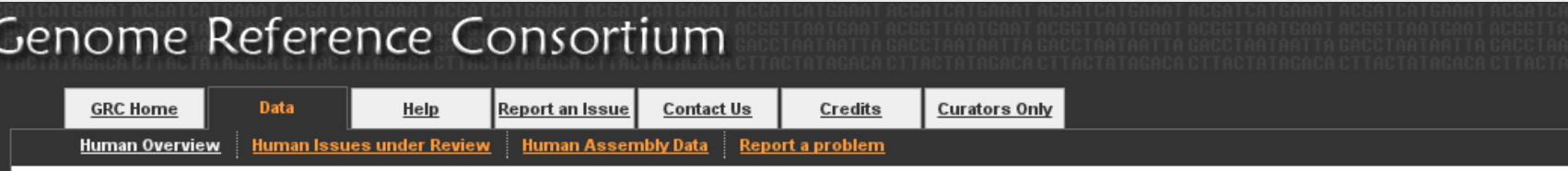

#### **Human Genome Overview**

Information concerning the continuing improvement of the human genome

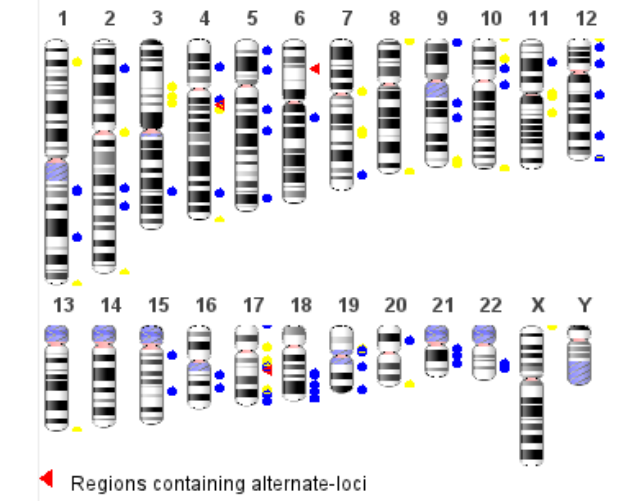

- Regions containing fix patches
- Regions containing novel patches

An ideogram representation of the latest human assembly, GRCh37.p5 (not showing unplaced or unlocalized sequences). The GRC is working hard to provide the best possible reference assembly for human. We do this by both generating multiple representations (alternate loci) for regions that are too complex to be represented by a single path. Additionally, we are releasing regional fixes known as patches. This allows users who are interested in a specific locus to get an improved representation without affecting users who need chromosome coordinate stability.

#### **Getting Data**

GRCh37 (Latest Major Release): FTP GRCh37 patch release 5 (Latest Minor Release): FTP Information on regions under review: FTP

#### **Next assembly update**

The next assembly update (patch release 6) will be a minor update (only patches) and will happen in Sep 2011

# **Sequence Databases European Bioinformatics Institute (EBI)**

- Mission:<br>• To provide freely available data and http://**www.ebi.ac.uk**/ bioinformatics services to all facets of scientific community in ways that prom scientific progress
- To contribute to the advancement of biology through basic investigator-driv research in bioinformatics
- To provide advanced bioinformatics training to scientists at all levels, from students to independent investigators
- To help disseminate cutting-edge technologies to industry
- Financiado por el EMBL, por tanto con dinero Europeo

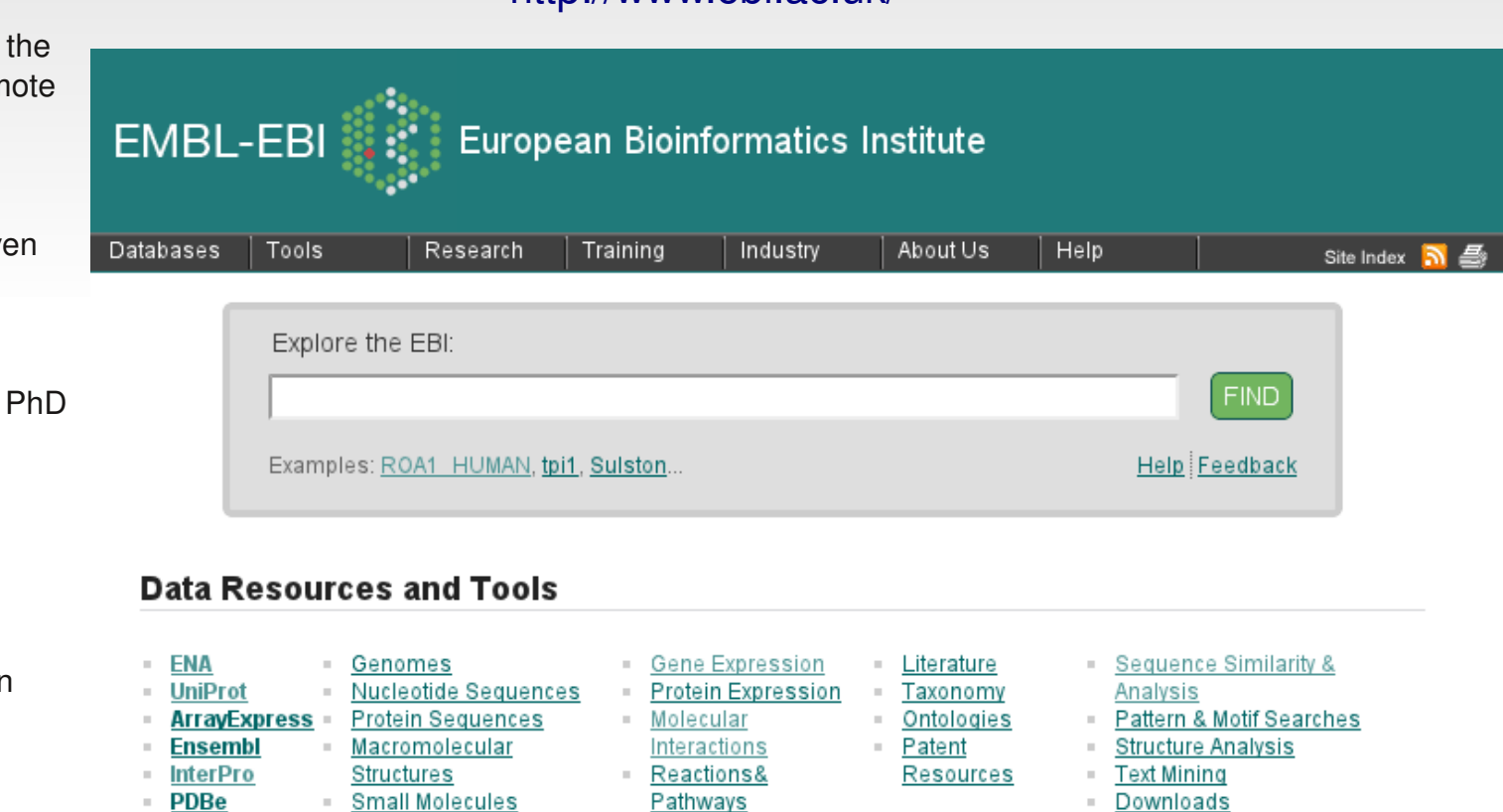

**Protein Families** 

Enzymes

- Web Services

# **Sequence Databases Nat. Center for Biotech. Information (NCBI)**

#### <http://www.ncbi.nlm.nih.gov/guide/>

Conjunto de herramientas y bases de datos para el estudio y análisis genómico y biomédico

Financiado por USA, en cierta forma compite con el EBI en objetivos y recursos

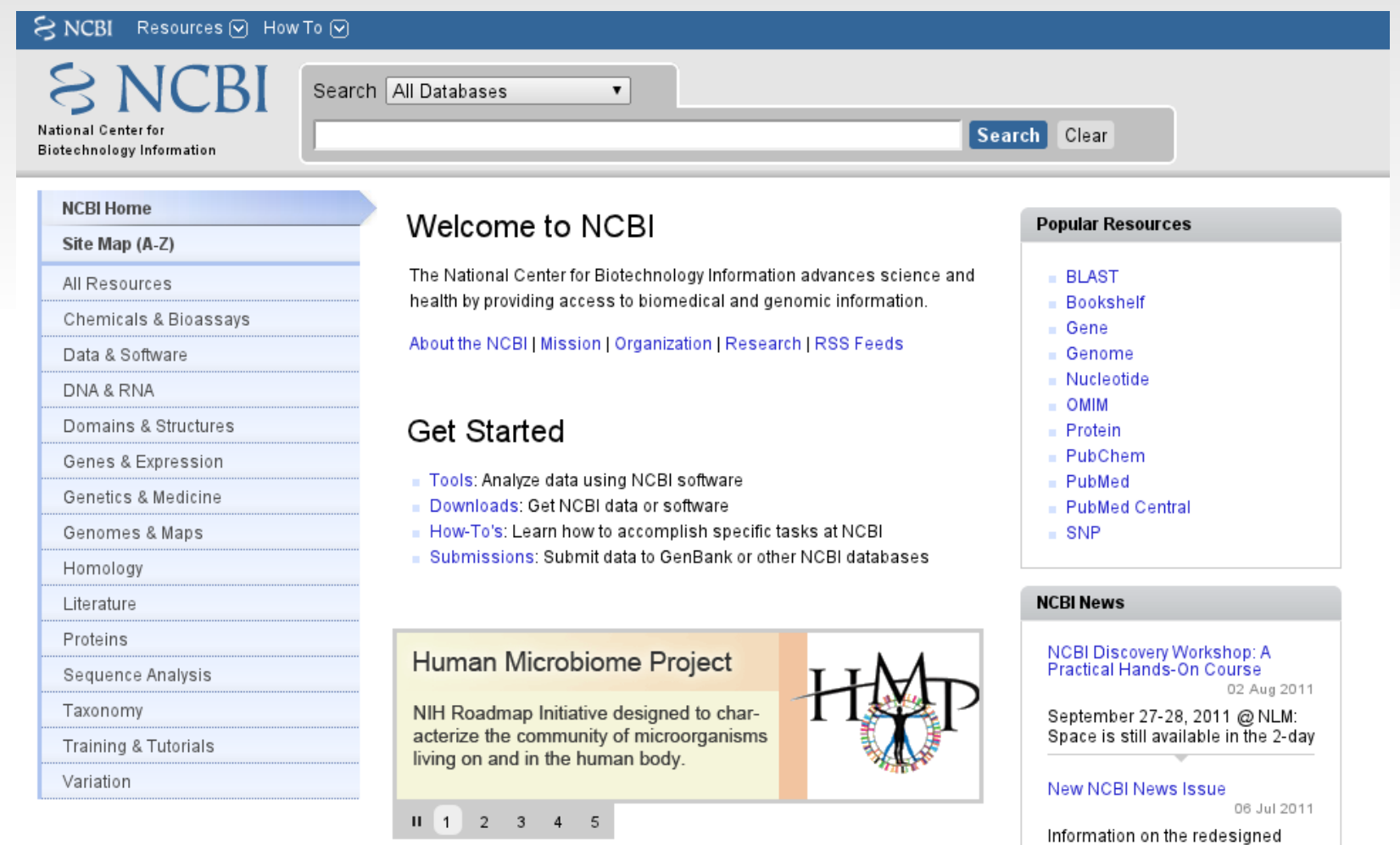

PopSet resource, as well as new

# **Sequence Databases 1000 Genomes project**

*1000 Genomes Project* is the first project to sequence the genomes of a large number of people, to provide a comprehensive resource on human genetic variation

<http://www.1000genomes.org/>

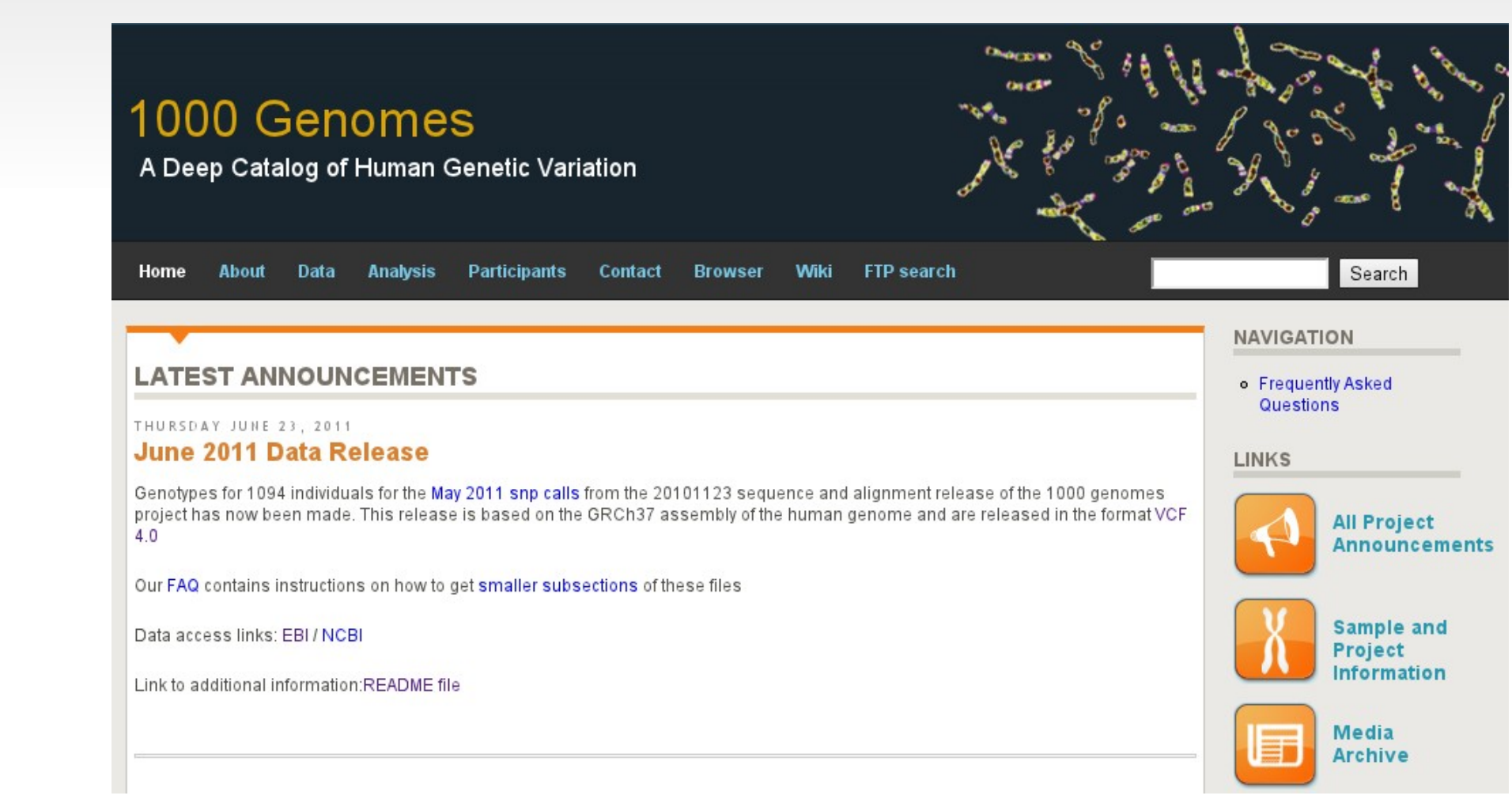

## **Functional Annotation DDBB Overview**

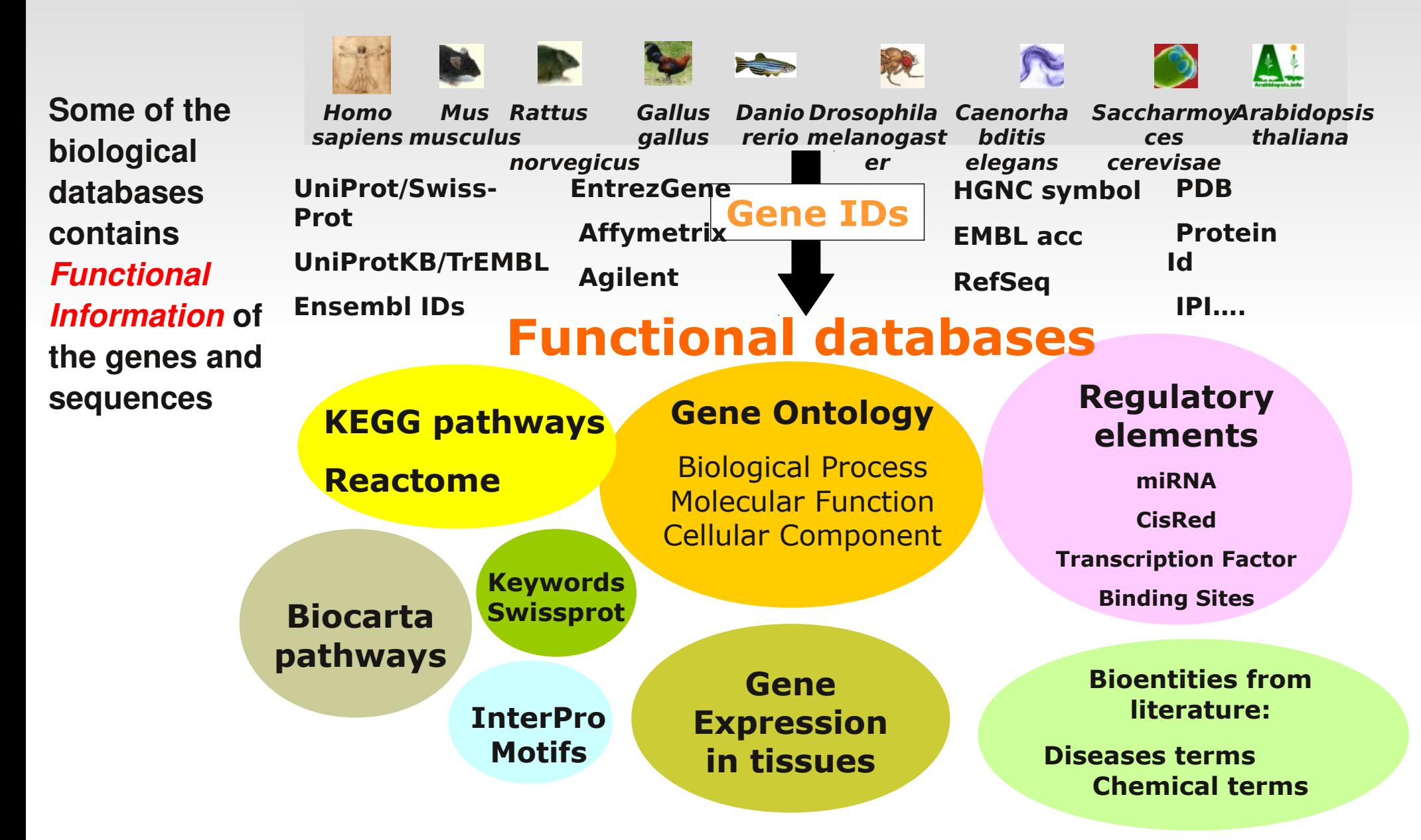

- **The** *Gene Ontology* project provides a *controlled vocabulary* to describe gene and gene product attributes in any organism
- Lastest version has **33808** terms (March*, 2011*)
- **The controlled vocabularies of terms are** structured

**<http://www.geneontology.org/>**

### **The three categories of GO**

### **Molecular Function**

the tasks performed by individual gene products; examples are *transcription factor* and *DNA helicase*

### **Biological Process**

broad biological goals, such as *mitosis* or *purine metabolism*, that are accomplished by ordered assemblies of molecular functions

### **Cellular Component**

subcellular structures, locations, and macromolecular complexes; examples include *nucleus*, *telomere*, and *origin recognition complex*

 $\Box$ GO:0003673 : Gene Ontology (65883)  $\Box$  ® GO:0008150 : biological process (44405)  $\bullet$ 田 © GO:0007610 : behavior (357) . @ GO:0000004 : biological process unknown (7877)  $\Box$  **O** GO:0009987: cellular process (32672) 田 © GO:0007154 : cell communication (5384) 田 ① GO:0008219 : cell death (744) 田 © GO:0030154 : cell differentiation (464) 田 © GO:0008151 : cell growth and/or maintenance (28802) 田 © GO:0006928 : cell motility (911) 田 ① GO:0006944 : membrane fusion (257) 田 ① GO:0016265 : death (793) 田 0 GO:0007275 : development (4615) 田 CO:0008371 : obsolete (1581) 田 © GO:0007582 : physiological processes (31124) 田 ① GO:0016032 : viral life cycle (115) 田 @ GO:0005575 : cellular component (32869) 田 @ GO:0003674 : molecular function (53910)

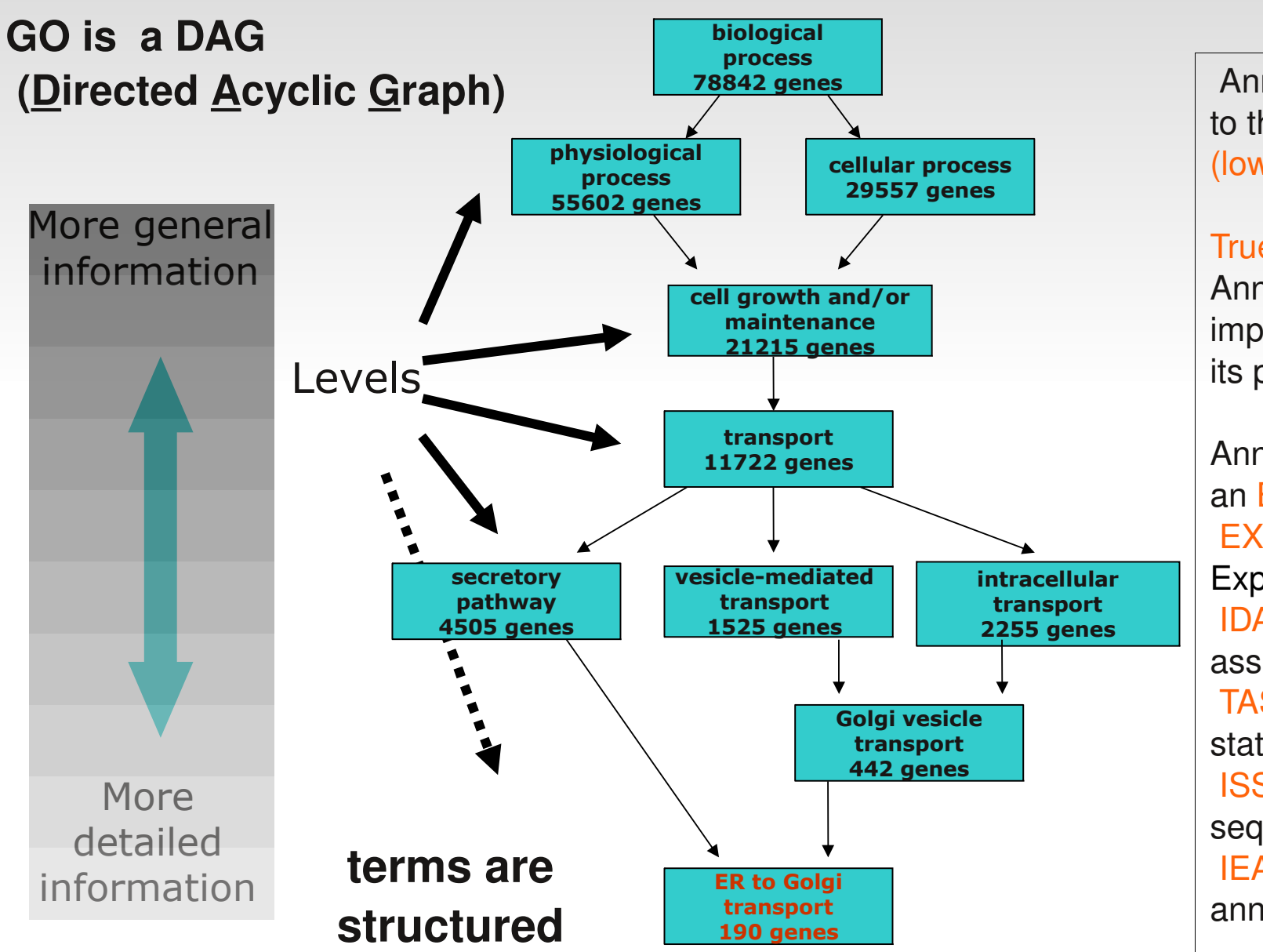

Annotations are given to the most specific (low) level.

#### True path rule:

Annotation at a term implies annotation to all its parent terms

Annotation is given with an Evidence Code: EXP: inferred from **Experiment** IDA: inferred by direct assay TAS: traceable author statement ISS: inferred by sequence similarity IEA: electronic annotation

 AmiGO provides a web interface to search and browse the ontology and annotation data

http://amigo.geneontology.org/cgi-bin/amigo/go.cgi

QuickGO (EBI) provides also a web interface

**<http://www.ebi.ac.uk/ego>**

## **Functional Annotation DDBB GO Slim**

 *GO slims* are cut-down versions of the GO ontologies *containing a subset* of the terms in the whole GO. They give a broad overview of the ontology content without the detail of the specific fine grained terms

<http://www.geneontology.org/GO.slims.shtml>

## **Functional Annotation DDBB Kyoto Encyclopedia of Genes and Genomes (KEGG)**

#### 1 Metabolism

#### 1.1 Carbohydrate Metabolism

Glycolysis / Gluconeogenesis Citrate cycle (TCA cycle) Pentose phosphate pathway Pentose and glucuronate interconversions Fructose and mannose metabolism Galactose metabolism Ascorbate and aldarate metabolism Starch and sucrose metabolism Amino sugar and nucleotide sugar metabolism Pyruvate metabolism Glyoxylate and dicarboxylate metabolism Propanoate metabolism Butanoate metabolism C5-Branched dibasic acid metabolism Inositol phosphate metabolism

#### 1.2 Energy Metabolism

Oxidative phosphorylation Photosynthesis Photosynthesis - antenna proteins Carbon fixation in photosynthetic organisms Reductive carboxylate cycle in photosynthetic bacteria Methane metabolism Nitrogen metabolism Sulfur metabolism

#### 1.3 Lipid Metabolism

Fatty acid biosynthesis Fatty acid elongation in mitochondria Fatty acid metabolism Synthesis and degradation of ketone bodies Steroid biosynthesis Primary bile acid biosynthesis Secondary bile acid biosynthesis Steroid hormone biosynthesis Glycerolipid metabolism Glycerophospholipid metabolism Ether lipid metabolism Sphingolipid metabolism Arachidonic acid metabolism Linoleic acid metabolism alpha-Linolenic acid metabolism Biosynthesis of unsaturated fatty acids

#### 1.4 Nucleotide Metabolism

Purine metabolism Pyrimidine metabolism

#### 1.5 Amino Acid Metabolism

Alanine, aspartate and glutamate metabolism Glycine, serine and threonine metabolism Cysteine and methionine metabolism Valine, leucine and isoleucine degradation Valine, leucine and isoleucine biosynthesis Lysine biosynthesis

### **KEGG pathways**

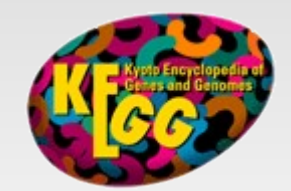

#### KEGG Databases as of 2011/3/24

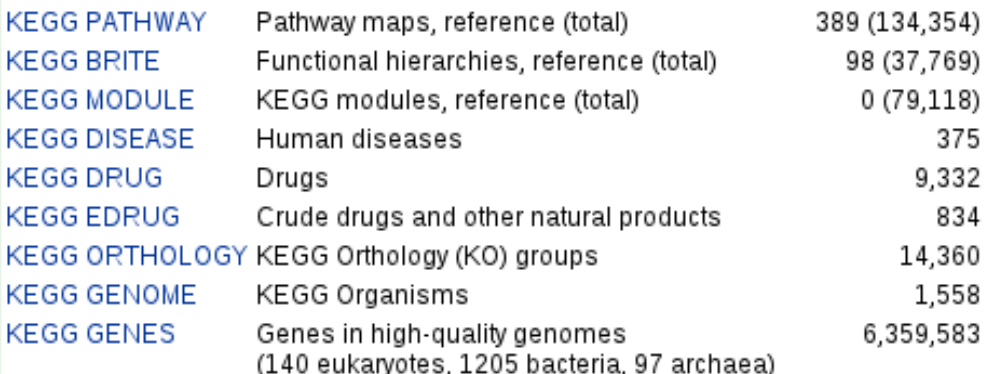

### **<http://www.genome.jp/kegg/>**

## **Functional Annotation DDBB KEGG**

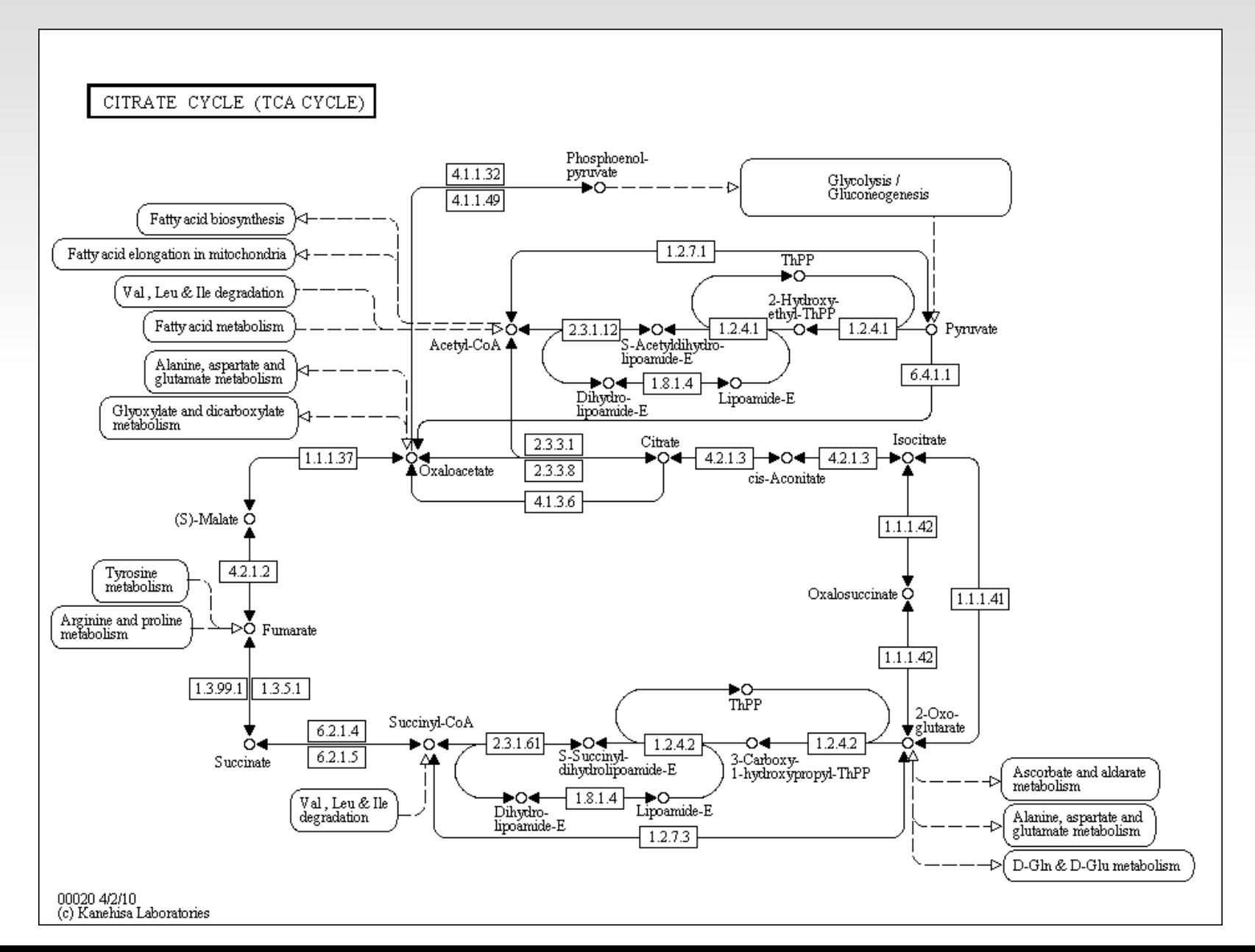

## **Functional Annotation DDBB Reactome**

It is a free, online, open-source, curated pathway database encompassing many areas of human biology. Information is authored by expert biological researchers <http://www.reactome.org/>

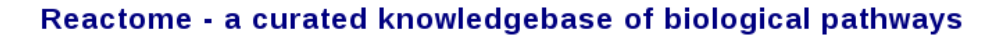

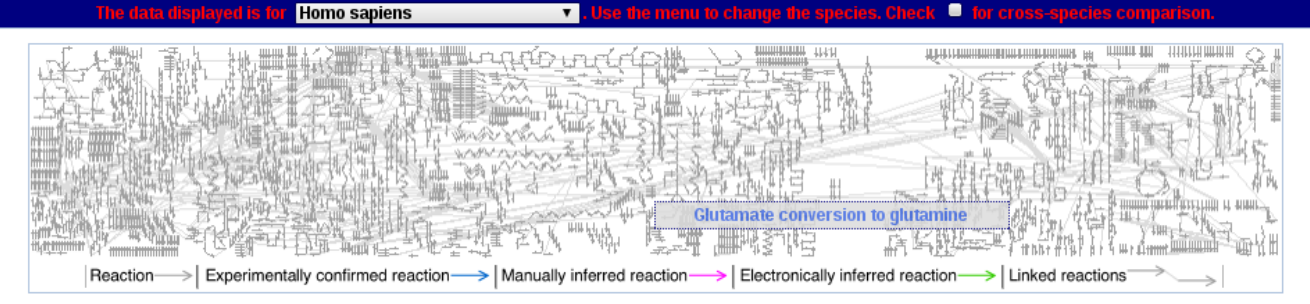

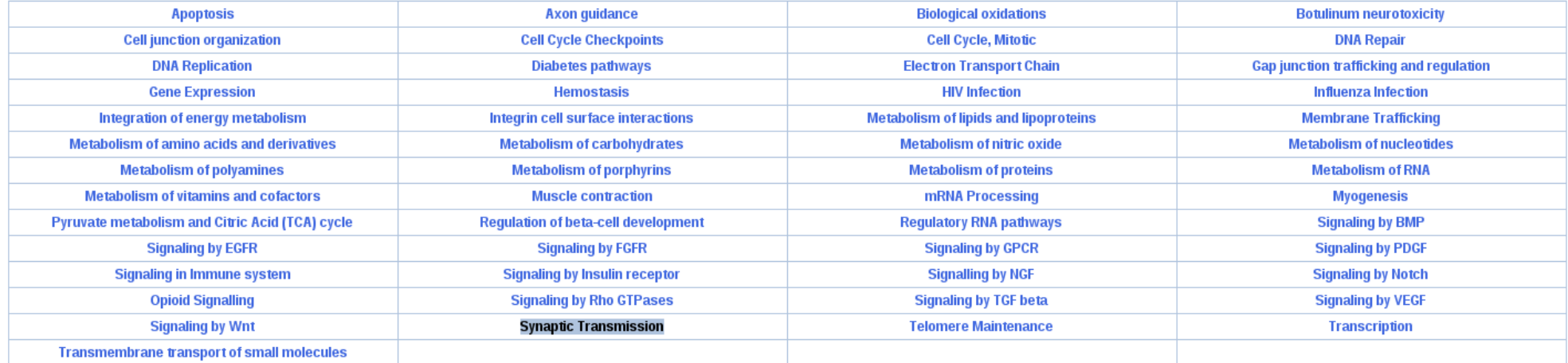

## **Functional Annotation DDBB MicroRNA**

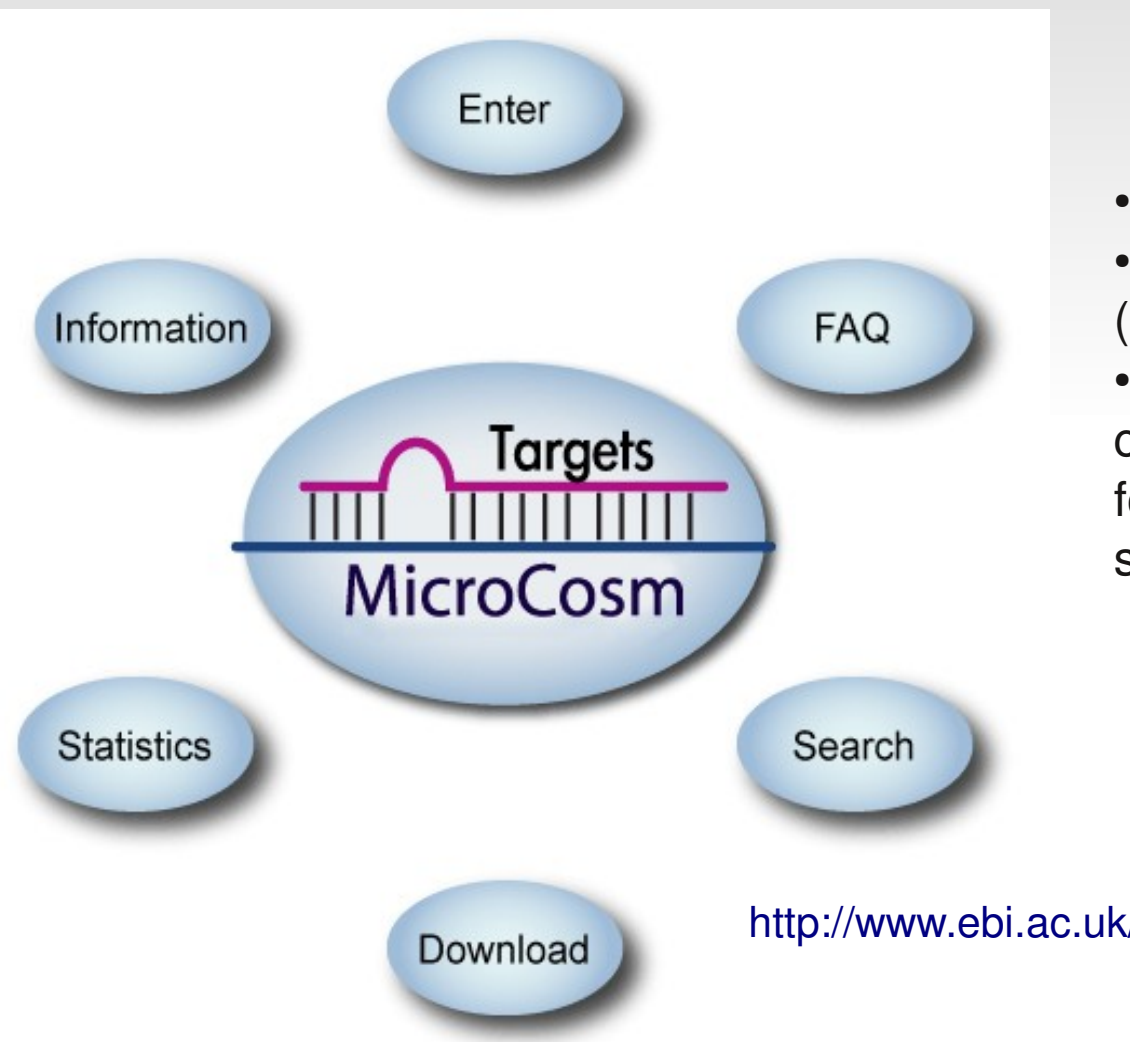

- Involved in gene regulation
- Last versions has 15172 entries (Release 16, Sept 2010)
- The *target database* contains computationally predicted targets for microRNAs across many species

<http://www.mirbase.org/>

http://www.ebi.ac.uk/enright-srv/microcosm/htdocs/targets/v5/

# **Functional Annotation DDBB Jaspar TFBS**

- The JASPAR database contains a curated, nonredundant set of profiles, derived from published collections of experimentally defined transcription factor binding sites for eukaryotes
- The prime difference to similar resources (TRANSFAC, etc) consist of the open data acess, non-redundancy and quality

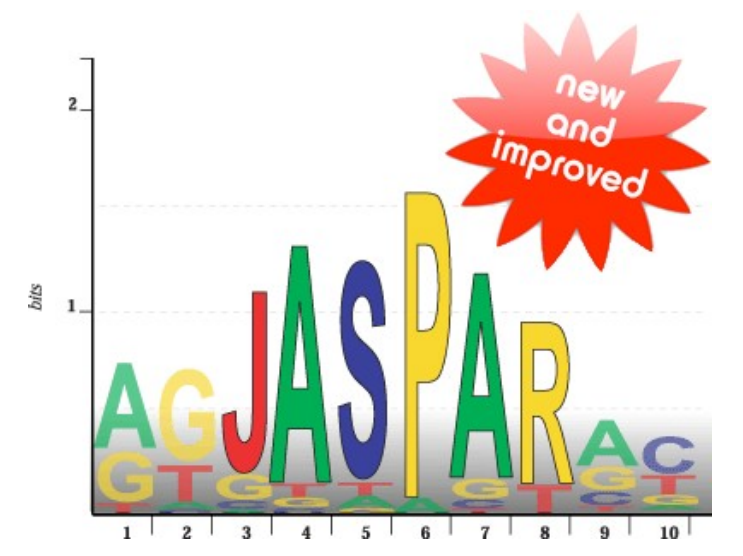

<http://jaspar.genereg.net/>

# **Functional Annotation DDBB ORegAnno**

- **It's an open database for the curation of known** regulatory elements from scientific literature (*TFBS*)
- Annotation is collected from users worldwide for various biological assays

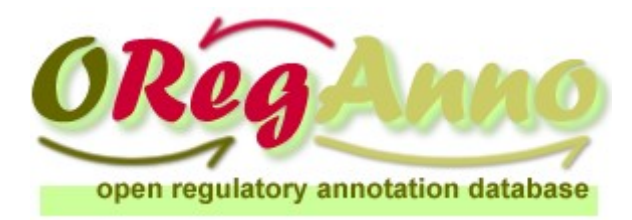

REGULATORY HAPLOTYPE: 7 entries. REGULATORY REGION: 37520 entries. TRANSCRIPTION FACTOR BINDING SITE: 14608 entries. REGULATORY POLYMORPHISM: 175 entries.

<http://www.oreganno.org/oregano/>

## **Functional Annotation DDBB String**

Database for known and predicted protein-protein interactions (direct and indirect associations) Cover four sources of annotations: Genomic association (prokaryotes), high-throughput experiments (e.g. y2h), conserved co-expression, previous knowledge (text-mining).

A combined score is calculated for every association based on benchmarks of the different types of associations against a common reference set. CDKN<sub>2</sub>A

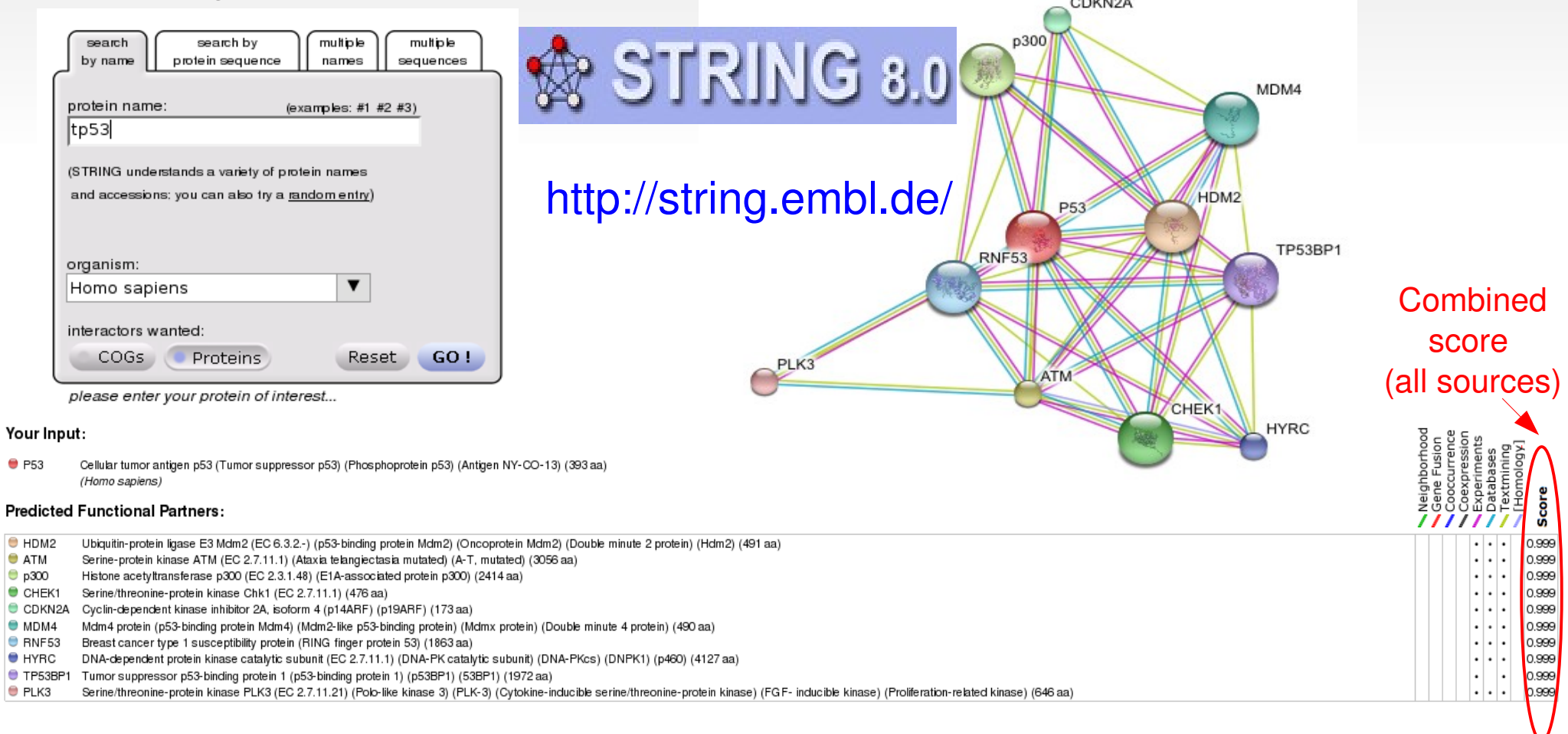

# **Protein Databases** UniProt**, protein sequence and information**

Supporting data | Literature citations, taxonomy, keywords and more.

### *UniProtKB/Swiss-Prot* contains

### 531473 sequence entries

### <http://www.uniprot.org/>

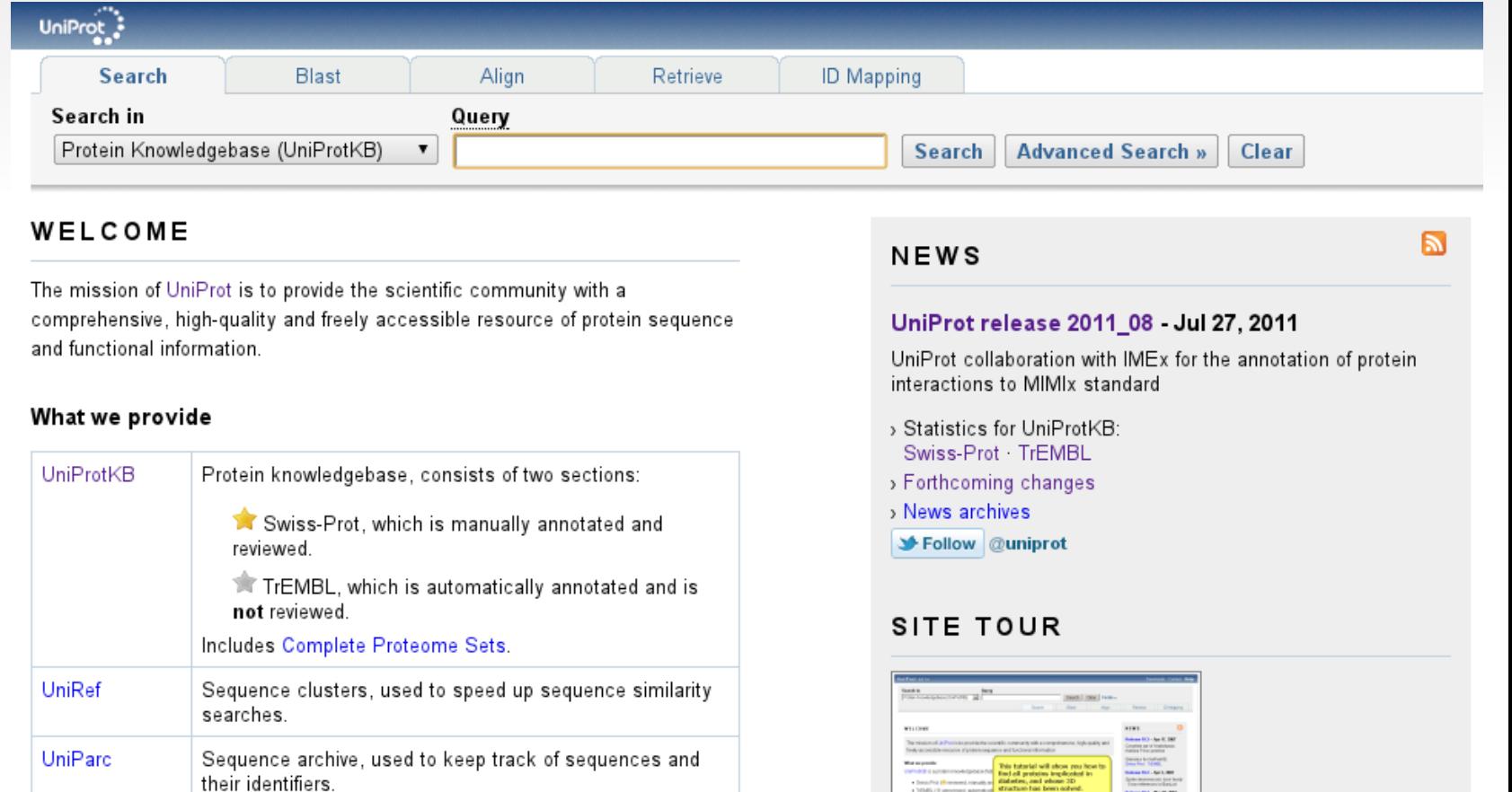

## **Protein Databases** InterPro**, protein annotation database**

 A *centralized database* of protein families, domains, repeats and sites in which identifiable features found in known proteins can be applied to new protein sequences

### **<http://www.ebi.ac.uk/interpro/>**

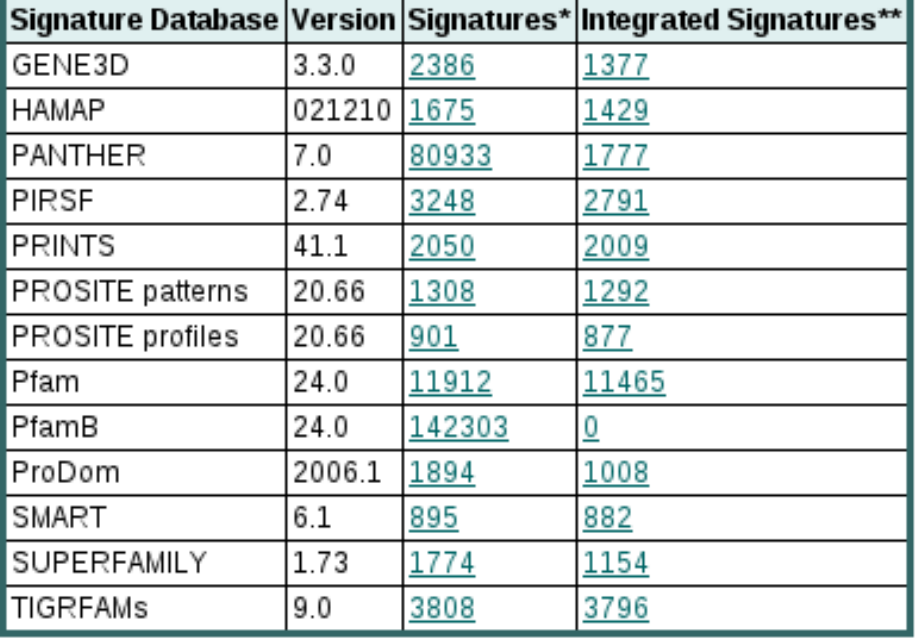

**Member database information** 

### **Contents of InterPro 31.0 (Feb 2011)**

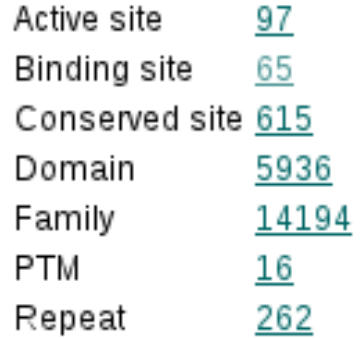

# **Protein Databases** IntAct**, protein-protein interaction database**

*IntAct* provides a freely available, open source database system and analysis tools for protein interaction data

All interactions are derived from literature curation or direct user submissions and are freely available

### <http://www.ebi.ac.uk/intact/main.xhtml>

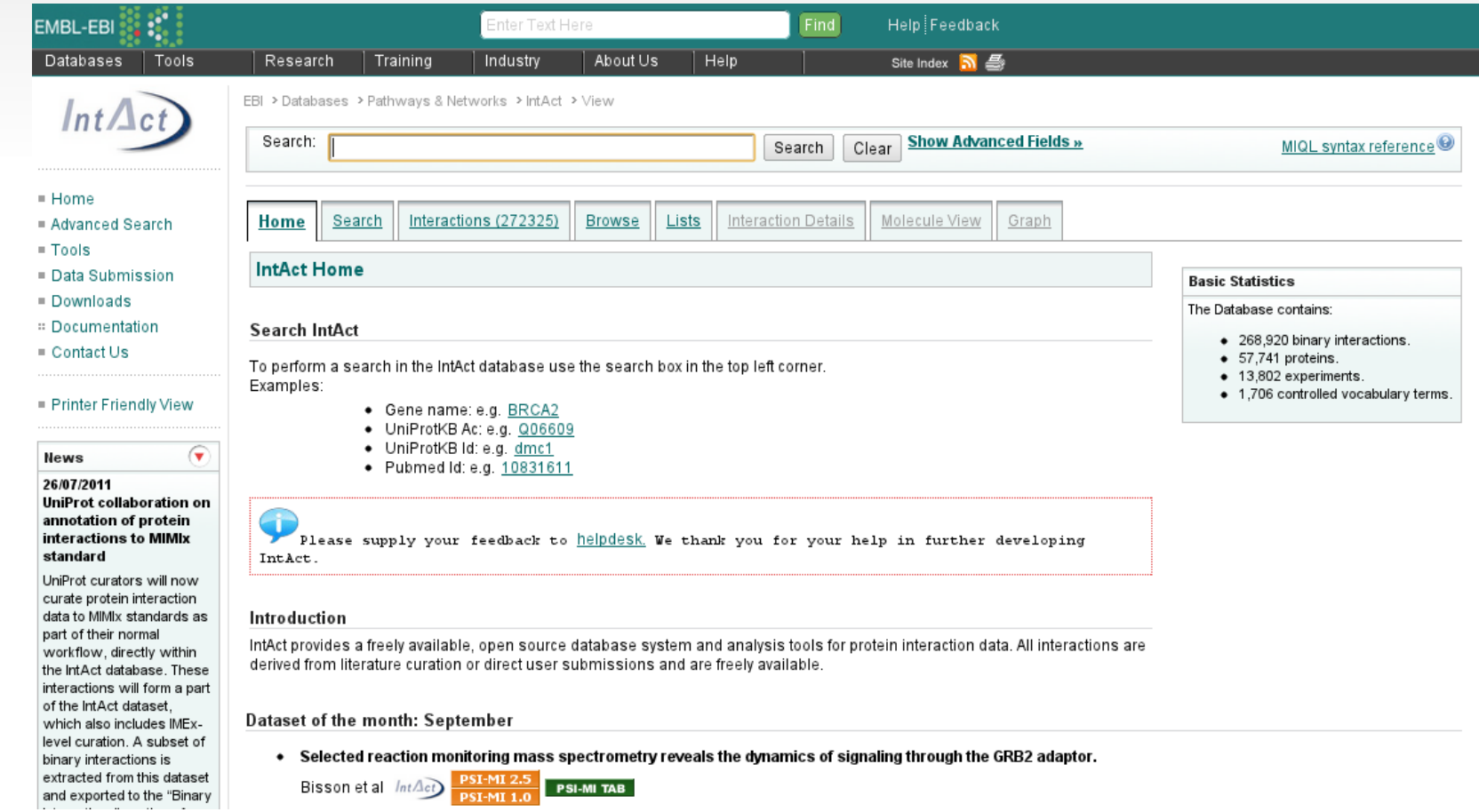

# **Protein Databases Protein Data Bank (PDB)**

The *PDB* archive contains information about experimentally-determined structures of proteins, nucleic acids, and complex assemblies <http://www.rcsb.org/pdb/home/home.do>

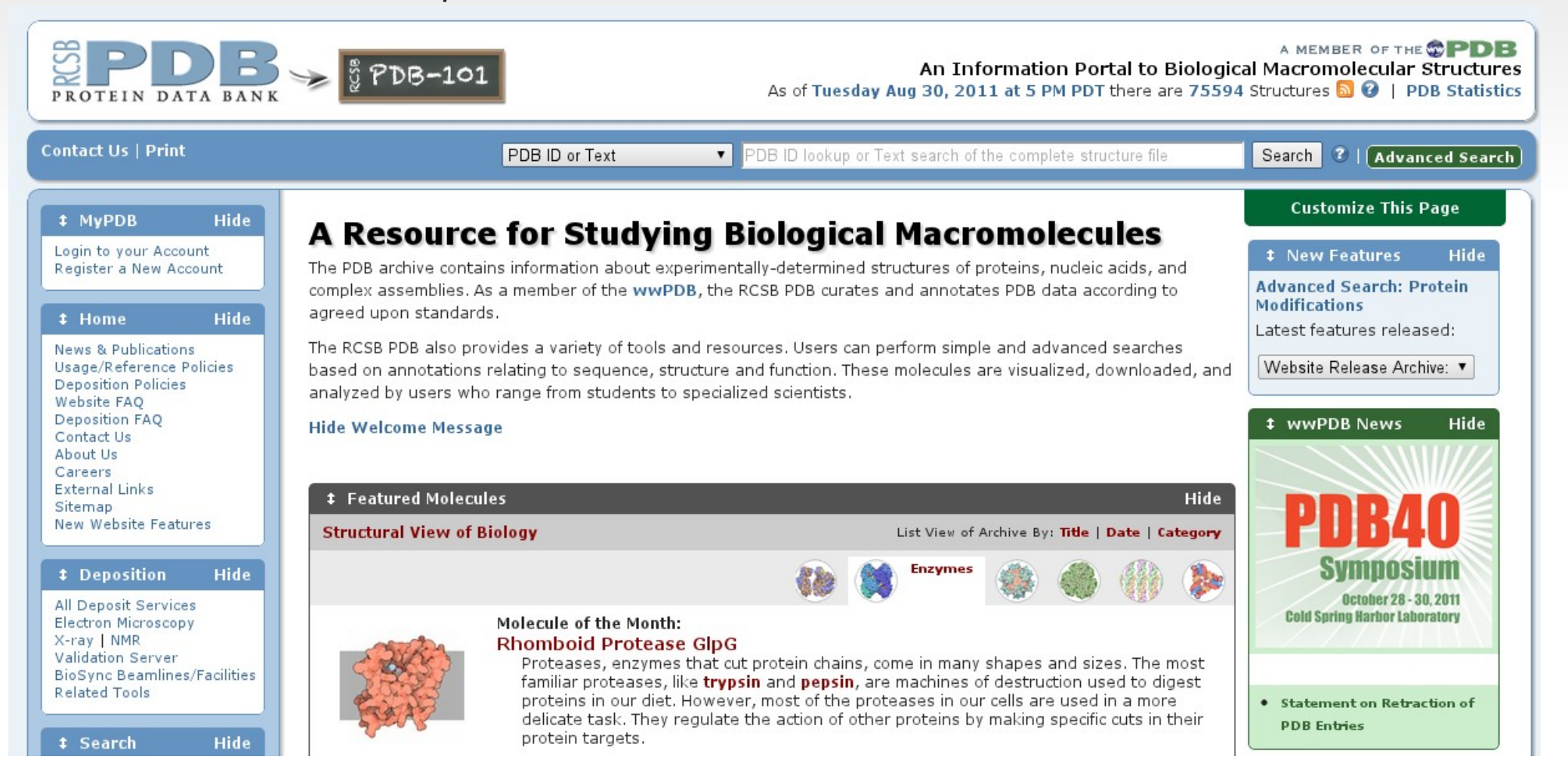

# **Variation Databases** dbSNP**, the repository of all the SNPs**

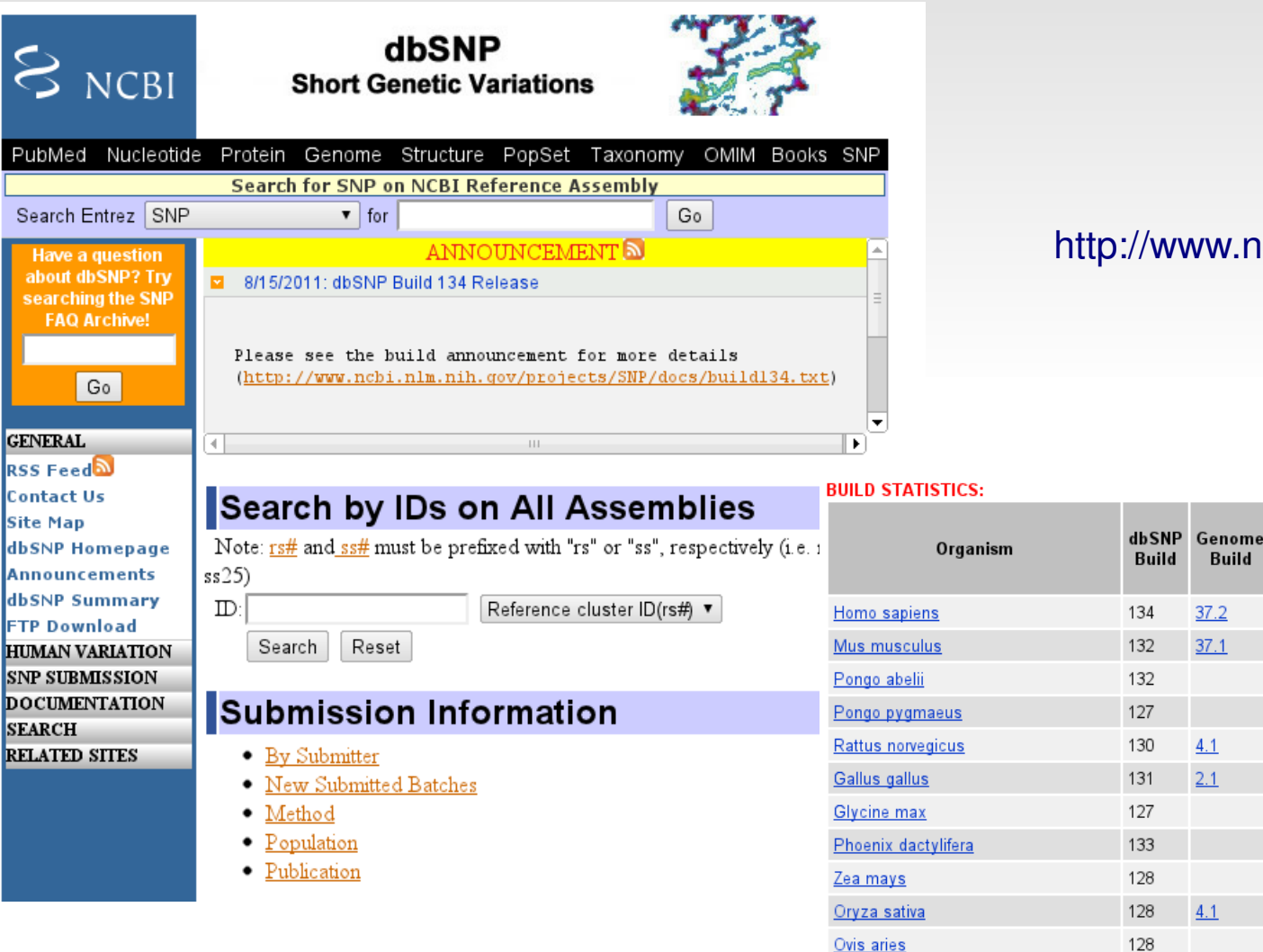

<http://www.ncbi.nlm.nih.gov/projects/SNP/>

**Number** of

**RefSNP Clusters** 

 $(rs#s)$  (# validated)

41,365,915 (6,961,883)

15,522,011 (6,439,098)

10,065,309 (0)

7,854,081 (0)

119,436 (1,605)

6,352,034 (234)

3,429,753 (0)

4,350,627 (80)

2,899,215 (66)

5,359,569 (21,773)

2,210,557 (13,881)

3,258,962 (214,713)

3,504,588 (3,269,983)

Number of

**Submissions** 

 $(sst's)$ 

179,506,198

26,991,031

10,225,850

7,854,083

6,472,989

11,318,097

6,378,350

3,518,029

4,555,638

5,872,306

2,899,286

4,931,454

3,527,071

Build

 $37.2$ 

 $37.1$ 

 $4.1$ 

 $2.1$ 

 $4.1$ 

 $4.1$ 

 $2.1$ 

131

131

**Bos taurus Canis familiaris**  Number of Number of

genotype frequency

73.208.602 35.627.484

 $(sst's)$ 

with

50

91 446

17

 $(sst's)$ 

with

**Number** of

 $(r<sup>4</sup>'s)$ 

in gene

16,880,922

6,696,618

1,024,738

1,452,147

1,897,895

677,906

982,946

# **Variation Databases** HapMap**, human Haplotype Map**

To develop a public resource that will help researchers find genes associated with human disease and response to pharmaceuticals <http://hapmap.ncbi.nlm.nih.gov/>

### International HapMap Project

中文 | English | Français | 日本語 | Yoruba

**International HapMap Project** 

Home | About the Project | Data | Publications | Tutorial

The International HapMap Project is a partnership of scientists and funding agencies from Canada, China, Japan, Nigeria, the United Kingdom and the United States to develop a public resource that will help researchers find genes associated with human disease and response to pharmaceuticals. See "About the International HapMap Project" for more information.

#### **Project Information**

About the Project

**HapMap Publications** 

HapMap Tutorial

**HapMap Mailing List HapMap Project Participants** 

#### **Project Data**

**GWAs Karvogram** 

HapMap Genome Browser release #28 ( Phases 1, 2 & 3 - merged genotypes & frequencies) HapMap3 Genome Browser release #3 ( Phase 3 - genotypes & frequencies ) HapMap Genome Browser release #27 ( Phase 1, 2 & 3 - merged genotypes & frequencies) HapMap3 Genome Browser release #2 ( Phase 3 - genotypes, frequencies & LD)

HapMap Genome Browser release#24 (Phase 1 & 2 - full dataset)

#### **News**

#### • 2011-06-13. HapMap help desk announcement

There was a problem with the HapMap help desk system. In the past several weeks, emails sent to hapmap-help@ncbi.nlm.nih.gov did not reach the help desk, and thus user requests were not addressed. Please resend your email request if you sent emails to the HapMap help desk in the past several weeks. Sorry for the inconvenience.

#### • 2011-04-20: Hapmap help desk service interruption notice

There will be no help desk support from 05/03/2011 to 05/23/2011. Sorry for the inconvenience.

#### • 2011-02-02. Haploview issues with rel 28 data

Recently, there are several questions about Haploview data format errors when users tried to analyze HapMap release 28 data. The current Haploview version (4.2) does not recognize the new individuals in release 28 and the software will generate an error similar to "Hapmap data format error: NA18876" when trying to open the data.

Haploview is developed and maintained by an organization different from HapMap. Please contact Haploview help desk (haploview@broadinstitute.org) for questions specific to this software.

#### • 2011-01-19: HapMap phase II recombination rate on GRCh37

The liftover of the HapMap II genetic map from human genome build b35 to GRCh37 is available. Data is available for bulk download.

• 2010-08-18: HapMap Public Release #28

# **Variation Databases Mutations: OMIM, COSMIC, Mitelman, ...**

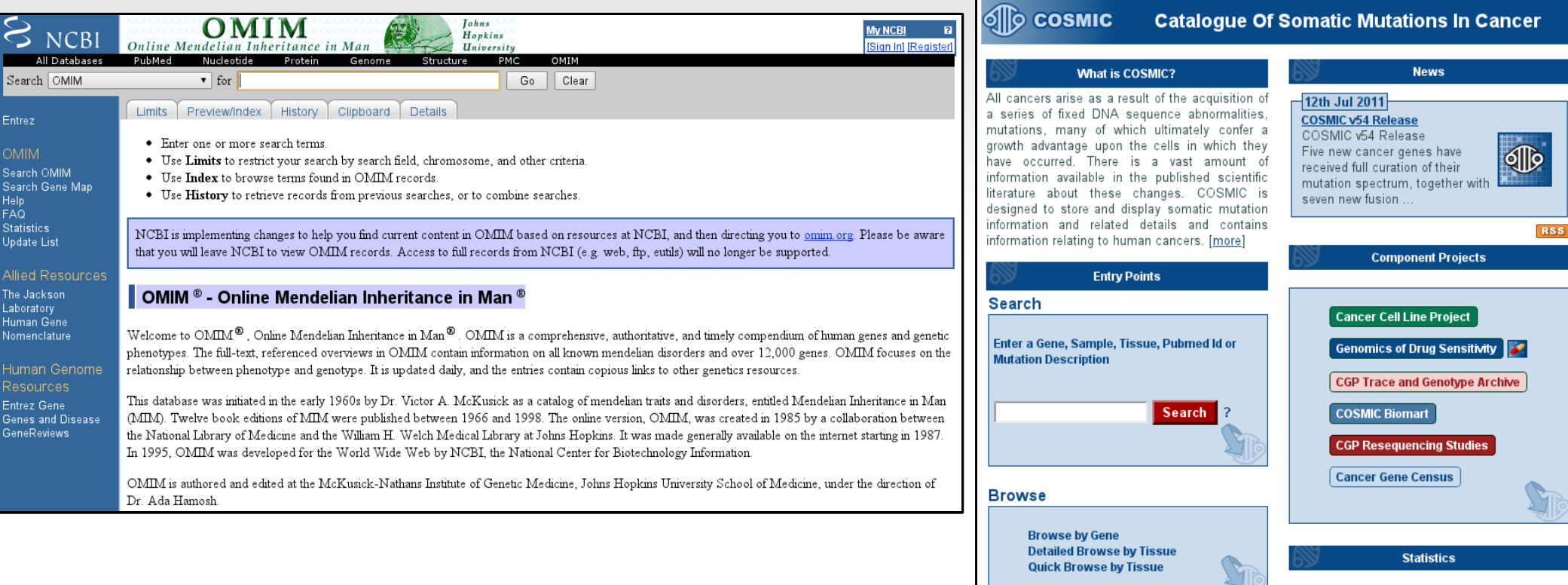

### <http://www.ncbi.nlm.nih.gov/omim> <http://www.sanger.ac.uk/genetics/CGP/cosmic/>

Experiments

Tumours

Mutations

References

Genes

Fusions

**Structural Variants** 

**Whole Cancer** 

Genomes

4531163 619320

177322

12026

19737

6365

2753

404

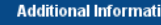

Data in COSMIC is curated from known Cancer **Genes Literature and Systematic Screens.** Interested in receiving COSMIC news and release information? Then sign up [here].

Please send all comments and suggestions to the COSMIC team at cosmic@sanger.ac.uk

COSMIC data is freely downloadable in many formats on our FTP site: ftp://ftp.sanger.ac.uk/pub/CGP/cosmic

## **Genome DDBB and Browsers** Ensembl**, the most used and reliable**

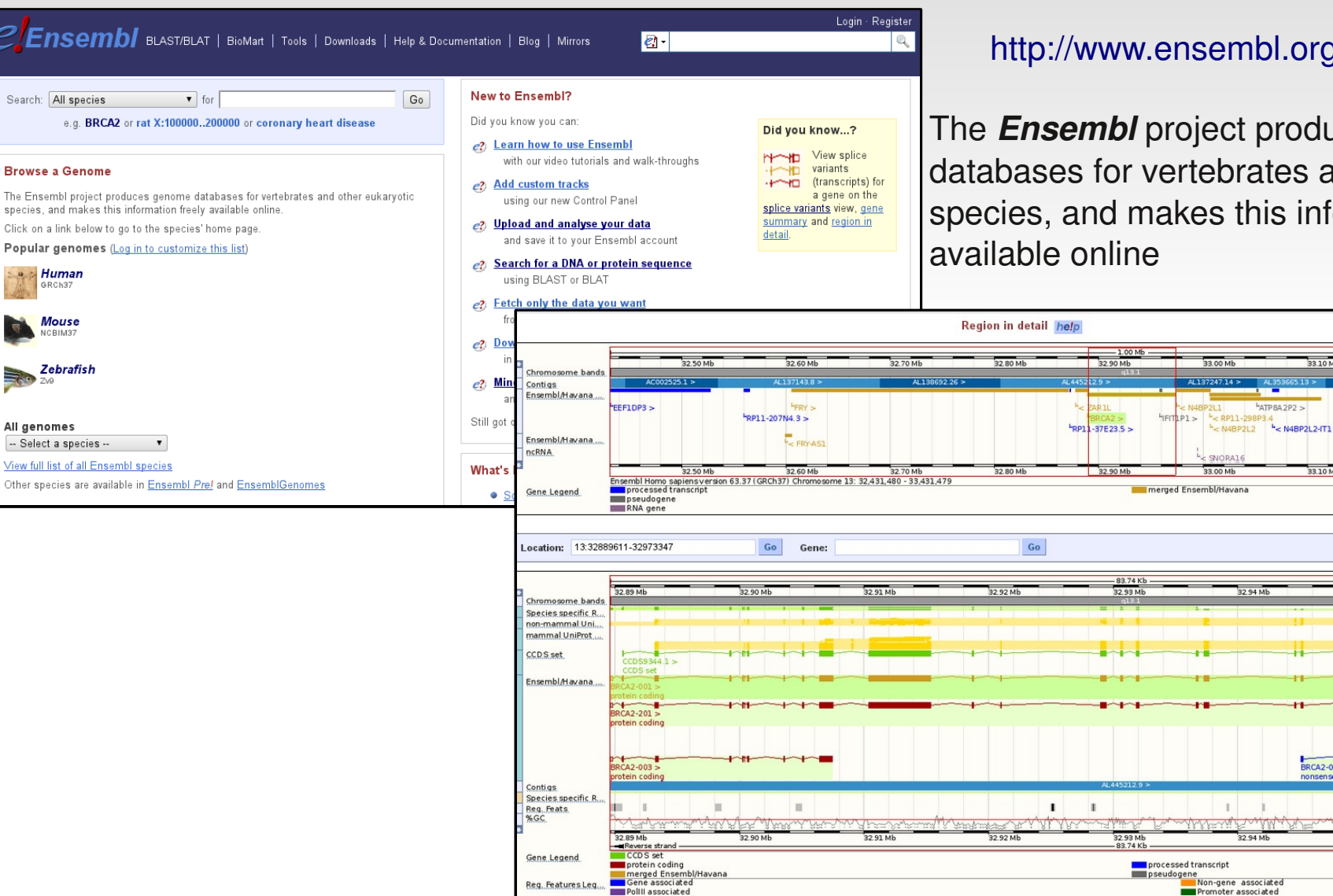

Unclassified<br>There are currently 345 trackstumed off.<br>Ensembl Homo sapiens version 63.37 (GRCh37) Chromosome 13: 32.889.611 - 32.973.347

 ${\cal{C}}$ Ensel

Search: All species

**Browse a Genom** The Ensembl project species, and makes Click on a link below

> Humar GRCh3 **Mouse**

Zebrafish

All genomes -- Select a species -

View full list of all En:

http://www.html

produces genome ates and other eukaryotic his information freely

HATDRA 202

33.20 M

 $R<|T|$ 

BRCA2-002 > se mediated decay

 $\mathbb{I}$   $\mathbb{I}$ 

32.96 ML

 $\overline{\mathsf{IFTIP1}\text{-}001}$ 

32.96 M

cessed pseudo

Honese -

32.95 M

BRCA2-005 >

**Promoter associated** 

nsense mediated dec

32.95 M

33.30 M

**A** y pain

Export Image

crward str

Export Image

 $32.9$ 

## **Genome DDBB and Browsers** UCSC

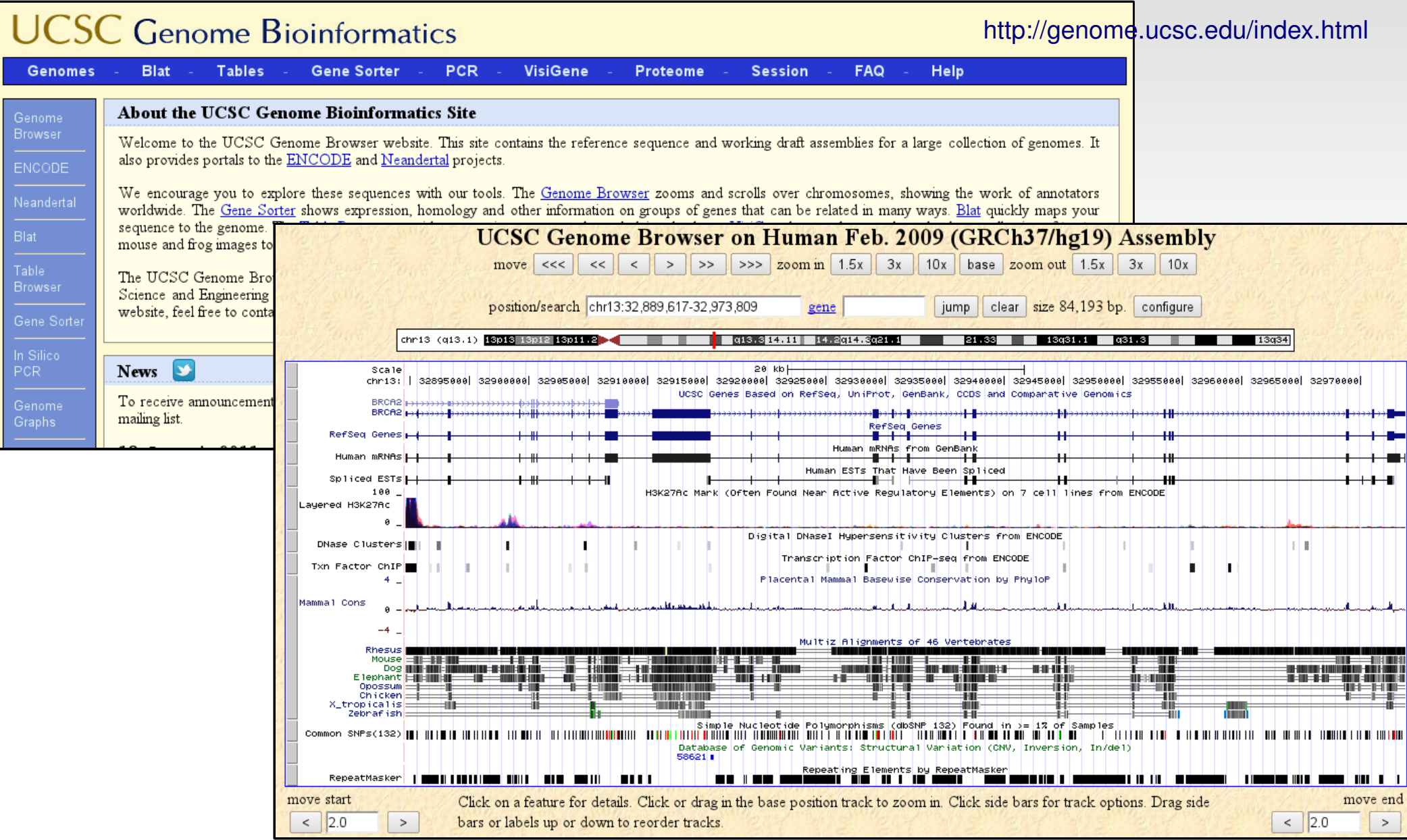

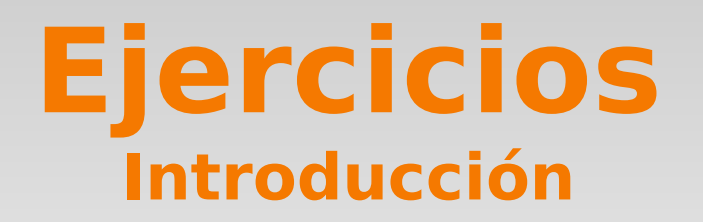

- Estamos interesados en estudiar un gen llamado *BCL2.*
- Utilizando las bases de datos explicadas anteriormente vamos a buscar información acerca de:
	- **Secuencia génica**
	- $\overline{\phantom{a}}$ Información funcional y reguladora
	- Variaciones conocidas
	- **-** Proteinas

# **Ejercicios**

### **Información sobre la secuencia génica de BCL2**

- Desde la página de Ensembl ([http://www.ensembl.org/\)](http://www.ensembl.org/) intenta responder a las siguientes preguntas:
	- $\blacksquare$ Indica la localización del gen y en qué cadena se encuentra
	- ¿Para cuántos tránscritos codifica?
	- ¿Y para cuantas proteínas?
	- Encuentra su secuencia de DNA
	- Ī. Indica el número de exones que contiene el gen

### **Ejercicios Información funcional y reguladora de BCL2**

- Ayúdate de GO ([http://www.geneontology.org/\)](http://www.geneontology.org/) y encuentra los términos "biological process" y "cellular components" (GO terms) relacionados con el gen.
- Utiliza MicroCosm ([http://www.ebi.ac.uk/enright-srv/microcosm/\)](http://www.ebi.ac.uk/enright-srv/microcosm/) para determinar si existe algún microRNA que regule a este gen.
- Dirígete a OregAnno ([http://www.oreganno.org/\)](http://www.oreganno.org/). ¿Existe algún factor de transcripción conocido que regule a este gen?
- Utiliza KEGG ([http://www.genome.jp/kegg/\)](http://www.genome.jp/kegg/) y Reactome ( [http://www.reactome.org/\)](http://www.reactome.org/) para determinar en qué rutas (pathways) podemos encontrar este gen involucrado.

### **Ejercicios Información sobre variaciones en BCL2**

- Consulta en dbSNP ([http://www.ncbi.nlm.nih.gov/snp/\)](http://www.ncbi.nlm.nih.gov/snp/) el número de SNPs localizados en la secuencia de nuestro gen.
- En OMIM ([http://www.ncbi.nlm.nih.gov/omim/\)](http://www.ncbi.nlm.nih.gov/omim/) podemos encontrar información médica relacionada con mutaciones en genes. ¿Existe alguna enfermedad relacionada con nuestro gen?
- UniProtKB ([http://www.uniprot.org/\)](http://www.uniprot.org/) contiene anotaciones sobre las consecencias observadas al mutar determinados aminoácidos en las secuencias proteicas. Observa qué tipo de consecuencias pueden tener estas mutaciones sobre la proteína.

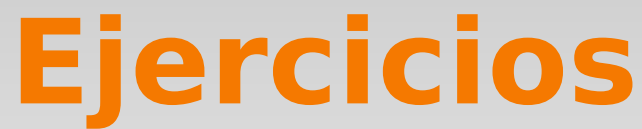

### **Información sobre las proteínas producidas por BCL2**

- Obtén la siguiente inforamción de la proteína BCL2:
	- Secuencia (*[UniProt](http://www.uniprot.org/)*)
	- ¿Qué dominos proteicos funcionales tienen (*[interpro](http://www.ebi.ac.uk/interpro/)*)?
	- Estructura 3D (*[PDB](http://www.rcsb.org/pdb/home/home.do)*)

## **Functional Annotation DDBB From GEPAS to Babelomics**

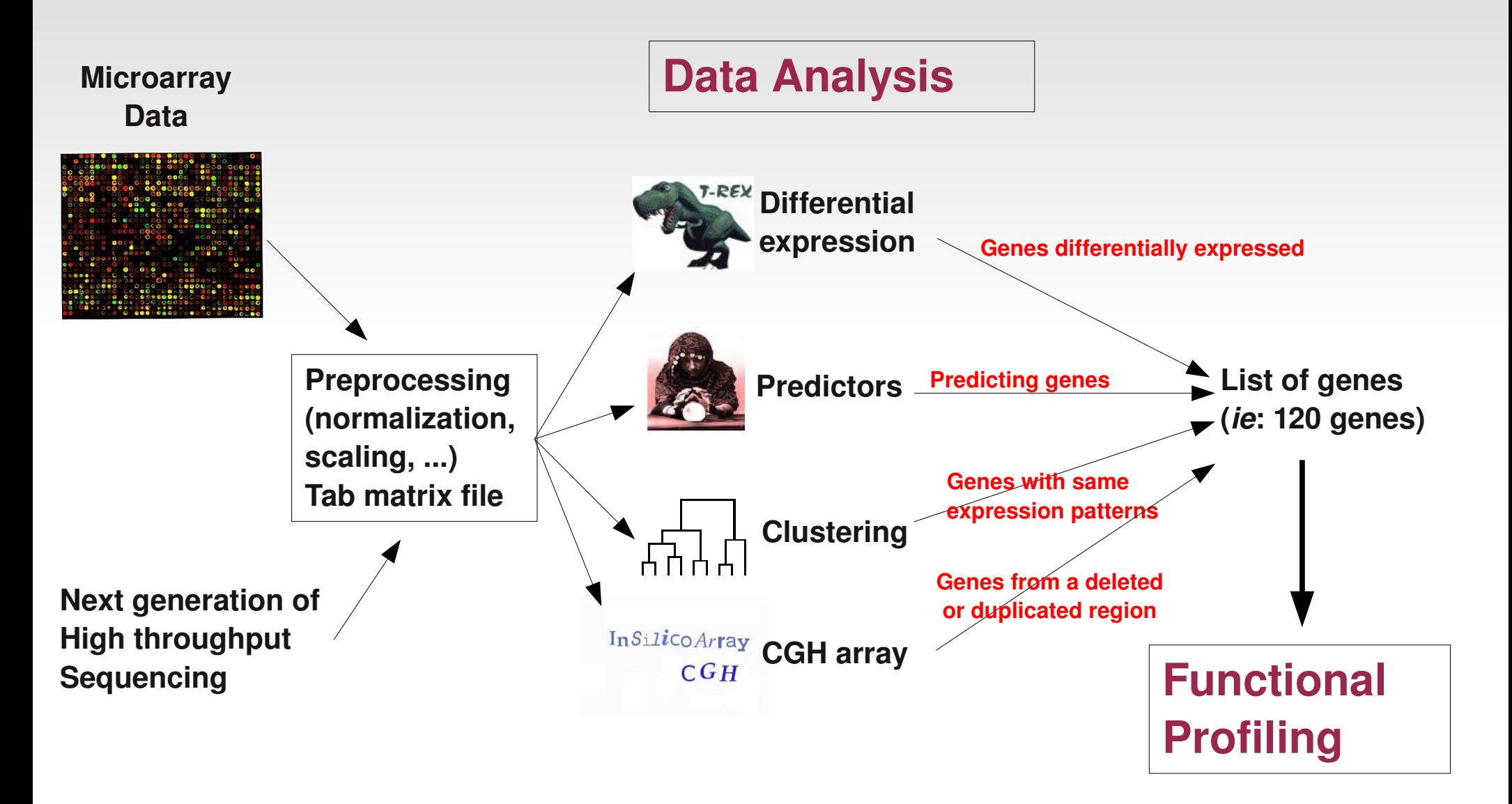